# **CRIAÇÃO DE UM AMBIENTE VIRTUAL DE ENSINO-APRENDIZAGEM USANDO A PLATAFORMA OPENSIMULATOR**

### **Anderson FREIRE (1); Cledja ROLIM (2); Wladia BESSA (3)**

(1) Instituto Federal de Educação, Ciência e Tecnologia de Alagoas, e-mail: jamfreire@ifal.edu.br (2) Instituto Federal de Educação, Ciência e Tecnologia de Alagoas, e-mail: cledja@ifal.edu.br (3) Instituto Federal de Educação, Ciência e Tecnologia de Alagoas, e-mail: wladia@ifal.edu.br

# **RESUMO**

A utilização de mundos virtuais em atividades educacionais tem se tornado frequente no meio acadêmico. Um grande número de universidades e instituições de ensino está explorando as diversas funcionalidades que esses ambientes oferecem. A proposta deste trabalho consiste em analisar o potencial dos mundos virtuais na área da educação a distância a partir da criação e desenvolvimento de um ambiente de ensino-aprendizagem em mundos virtuais. E ainda, estimula o uso de plataformas de código aberto para criação de mundos virtuais como uma alternativa aos mundos virtuais proprietários.

**Palavras-chave:** Educação a Distancia, ambientes virtuais de aprendizagem, mundos virtuais, Opensim

# **1 INTRODUÇÃO**

A educação a distância (EaD) vem crescendo exponencialmente no Brasil nos últimos anos. Segundo a Associação Brasileira de Educação a Distância (Abed<sup>1</sup>), em 2000, 13 cursos superiores reuniam 1.758 alunos. Em 2008, havia 1.752 cursos de graduação e pós-graduação com 786.718 matriculados. Na busca por novas tecnologias para o aperfeiçoamento do processo de ensino-aprendizagem, a EaD está descobrindo nos mundos virtuais a possibilidade de criação de um ambiente de aprendizagem altamente interativo.

Os mundos virtuais oferecem aos usuários a oportunidade de imersão em um ambiente tridimensional que simula a realidade. Entende-se por imersão a sensação que os usuários têm de fazer parte do ambiente virtual como se ele fosse real. Essas características tornam os mundos virtuais altamente atraentes. Um grande número de universidades e instituições de ensino está explorando as diversas funcionalidades que esses ambientes oferecem.

Este artigo possui uma breve introdução sobre educação a distância e ambientes virtuais de aprendizagem (seção 2). Em seguida apresenta alguns conceitos, características, exemplos de mundos virtuais modernos e um comparativo entre eles (seção 3). Posteriormente, descreve detalhadamente o processo de criação de um ambiente de aprendizagem através da plataforma de criação de mundos virtuais Opensim (seção 4). Por fim, apresenta as conclusões obtidas com o projeto (seção 5).

# **2 EDUCAÇÃO A DISTÂNCIA**

A educação a distância, ou simplesmente EaD, é a modalidade de ensino caracterizada pela separação espacial e temporal entre professor e aluno. Na EaD, a comunicação entre professor e aluno ocorre através de diversos meios de comunicação, isolados ou combinados como, por exemplo: transmissão de rádio ou TV, mídias de áudio ou de vídeo, redes de computadores, sistemas de teleconferência, telefone, entre outros. Segundo Maia e Mattar (2007) a educação a distância é "*uma modalidade de educação em que professores e alunos estão separados, planejada por instituições e que utiliza diversas tecnologias de comunicação*".

Com o avanço da Internet, surgiram plataformas robustas desenvolvidas especificamente para ministrar cursos *on-line*, denominadas *Learning Management Systems* (LMS), ou em português: *Ambientes Virtuais de Aprendizagem* (AVAs), cujo objetivo é oferecer diversos recursos de ensino para o professor, como quadro de avisos, fóruns, conversação textual (chats), criação de exercícios, entre outros.

 $\ddot{\phantom{a}}$ 

<sup>1</sup> http://www2.abed.org.br/

Existem diversos programas disponíveis no mercado que são usados na gestão de cursos em ambiente virtual. Alguns são pagos, como o *Blackboard<sup>2</sup>,* outros gratuitos como o *Moodle<sup>3</sup> (Modular Object-Oriented Dynamic Learning*). Criado em 2001, o Moodle tornou-se muito popular entre os educadores de todo o mundo como uma ferramenta online para criar sites dinâmicos para gerenciar e promover o aprendizado de seus alunos.

Na busca por novas tecnologias para o aperfeiçoamento do processo de ensino-aprendizagem, a EaD está descobrindo nos mundos virtuais a possibilidade de criação de um ambiente de aprendizagem altamente interativo.

# **3 MUNDOS VIRTUAIS**

Os mundos virtuais podem ser definidos como uma metáfora computacional do mundo em que vivemos, com pessoas, lugares e objetos. São ambientes virtuais interativos capazes de simular algumas características do mundo real, tais como: gravidade, topografia, locomoção, ações em tempo real e comunicação interpessoal.

Os primeiros mundos virtuais eram baseados em interações textuais, onde comandos executados pelos usuários eram traduzidos em movimentos e ações. Com a evolução tecnológica e o aumento da capacidade das redes de acesso à Internet, os mundos virtuais ganharam interface gráfica tridimensional (3D) e posteriormente suas versões online. Esses avanços possibilitaram o desenvolvimento de ambientes altamente interativos, dinâmicos e realísticos.

Nos mundos virtuais modernos, o usuário, comumente chamado de residente, é representado por alguma forma gráfica tridimensional, geralmente *humanóide*, denominada *avatar*. Os residentes, por meio de seus avatares, se comunicam através de gestos, conversas textuais (*chats* e mensagens instantâneas) ou áudio conferência. Alguns mundos virtuais nos permitem, ainda, modelar objetos tridimensionais em seu ambiente e, até mesmo, atribuir comportamentos a estes objetos para que respondam instantaneamente aos estímulos dos usuários, como um toque ou aproximação. Assim, podemos realizar diversas ações nos mundos virtuais, como abrir uma porta ou dirigir um carro. Essas características são comuns aos mundos virtuais modernos, caracterizando-os como ambientes virtuais altamente interativos.

Os primeiros mundos virtuais surgiram com o objetivo de oferecer entretenimento, mas ao longo dos anos vêm sendo utilizados também para socialização, simulações, educação e negócios. Atualmente existem diversos mundos virtuais proprietários, como o *Second Life*, além de projetos de código aberto para criação de mundos virtuais personalizados, como o *Projeto Opensimulator*. A seguir apresentamos brevemente esses dois ambientes virtuais.

### **3.1 Second Life**

O Second Life é um dos mais populares mundos virtuais existentes. Foi lançado em 2003, pela empresa norte-americana *Linden Labs<sup>4</sup>*, e atualmente é usado por milhões de pessoas ao redor do mundo. Possui uma ferramenta de modelagem 3D embutida e que permite atribuir comportamentos aos objetos criados por ela.

Atualmente, o Second Life vem sendo utilizado por um grande número de universidades e instituições de ensino. Como exemplos, podemos citar a Universidade do Vale do Rio dos Sinos (Unisinos) no Brasil, e a Universidade Trás-os-Montes e Alto Douro (UTAD) de Portugal.

A UTAD desenvolveu no Second Life um projeto de ensino de programação, tendo como objetivo buscar uma forma de amenizar as dificuldades sofridas pelos alunos durante a aprendizagem da disciplina de programação. As observações do estudo indicaram que o uso do Second Life estimulou o interesse dos alunos (ESTEVES, 2007). A Unisinos criou um campus virtual semelhante ao que possui no mundo real. Nele constam espaços para discussão e trabalhos em grupos, o primeiro grupo de pesquisa em Educação Digital, a Biblioteca Unisinos e a versão virtual do Auditório Padre Werner mostrado na Figura 1.

 $\ddot{\phantom{a}}$ <sup>2</sup> http://www.blackboard.com/

<sup>&</sup>lt;sup>3</sup> http://moodle.org/

<sup>4</sup> http://lindenlab.com/

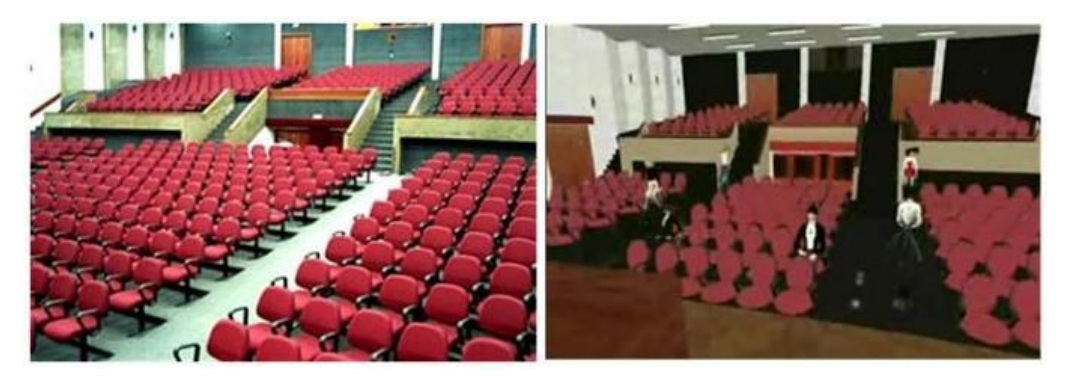

**Figura 1 - UNISINOS: Auditório Padre Werner na vida real (à esquerda) e a versão virtual criada no Second Life (à direita)**

# **3.2 Opensimulator**

Opensimulator<sup>5</sup>, ou simplesmente *Opensim*, é um servidor de aplicativos 3D que pode ser usado na criação de mundos virtuais. Seu projeto teve início em janeiro de 2007 com o objetivo de fornecer uma plataforma flexível e modular que pudesse ser usada para criação de mundos virtuais personalizados. Desde então vem sendo desenvolvido por comunidades de entusiastas, desenvolvedores, inovadores, e aqueles interessados em aprender mais sobre o uso de mundos virtuais.

É liberado sob a licença *BSD* (Berkeley Software Distribution), tornando-se um software de código aberto (opensource) e comercialmente amigável. Isso significa que qualquer pessoa tem permissão para copiar, modificar e usar o *Opensim*, desde que concorde em: "*fornecer o código fonte a outros, não modificar ou retirar a licença e direitos (copyrights) originais, e aplicar esta mesma licença para qualquer obra derivada"*. Com isso, o Opensim nos permite criar mundos virtuais personalizados e que atendam a determinados objetivos.

Assim como o Second Life, o Opensim possui diversas funcionalidades como comunicação entre residentes, modelagem gráfica de objetos tridimensionais e interação com o ambiente virtual. Algumas delas são descritas a seguir:

- **Comunicação entre residentes**: a comunicação entre residentes se dá através de conversas textuais (chats e mensagens instantâneas) ou áudio conferência;
- **Modelagem gráfica de objetos 3D**: é usada na criação e edição de objetos tridimensionais que constituem o ambiente;
- **Interação com o ambiente**: é possível atribuir comportamento aos objetos criados no ambiente. Isso é feito através da criação de scripts<sup>6</sup>, numa linguagem de programação própria, denominada OSSL (OpenSim Scripting Language). Além da OSSL, o Opensim suporta outras linguagens de programação de scripts, incluindo *LSL* (Linden Scripting Language), *C#* (lê-se c-sharp), *Java Script* e *Visual Basic(.NET)*;
- **Importação de arquivos multimídia**: podemos importar arquivos de imagem, áudio e animações;
- **Captura de telas**: esta ferramenta permite que os usuários tirem "fotos" do ambiente virtual, podendo registrá-las em um computador e posteriormente utilizá-las de diversas maneiras;
- **Teletransporte**: os residentes podem se teleportar para diversas localidades do ambiente apenas com um simples clique.

O Projeto Opensim não é a única plataforma de criação de mundos virtuais desenvolvida por comunidades de código aberto. Entretanto, seu projeto se destaca não só pela grande quantidade de usuários e desenvolvedores envolvidos, mas também por possuir uma rica interface gráfica e funcionalidades de comunicação e modelagem simples e interativas. A *IBM*, por exemplo, é uma empresa de informática que

 $\ddot{\phantom{a}}$ 

<sup>&</sup>lt;sup>5</sup> http://opensimulator.org

<sup>&</sup>lt;sup>6</sup> Programa ou sequência de instruções executada por um interpretador.

utiliza os diversos recursos oferecidos pelo Opensim para criar ambientes virtuais colaborativos. A Figura 2 exibe um ambiente como esse criado a partir do Opensim e integrado à ferramenta de brainstorm da empresa.

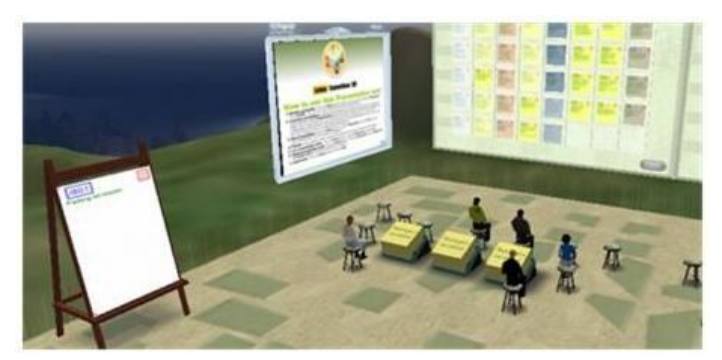

**Figura 2 - Ambiente virtual da IBM criado a partir do Opensim**

# **3.3 Estudo Comparativo**

O Second Life possui alta popularidade, fácil usabilidade e avançada interface gráfica. Ele parece, á primeira vista, ser a melhor opção para criação de um ambiente virtual de ensino-aprendizagem. Entretanto, esse mundo virtual demanda um alto custo de investimento.

Muitos dos serviços oferecidos pelo Second Life, como ocupação de terrenos e criação de objetos, estão disponíveis apenas a usuários que possuem conta *Premium* (modalidade de conta na qual é pago um valor mensal pela mesma). Com esta conta, o usuário tem o direito de adquirir "*Linden Dolares*" (moeda virtual corrente no ambiente) usados para compra e revenda de terras. O Second Life oferece uma conta gratuita, porém muito limitada, que não permite a criação de objetos e ocupação de terrenos. Além disso, por se tratar de um software proprietário, o usuário torna-se dependente da empresa Linden Lab e dos serviços que ela oferece. Tudo isso dificulta a realização adequada de aplicações de ensino.

As plataformas de código aberto usadas na criação de mundos virtuais, como o Opensim, são uma alternativa aos problemas apresentados anteriormente. Diferente do Second Life, o Opensim demanda baixo investimento e não impõe restrições à criação de objetos e ocupação de terrenos. A Tabela 1 apresenta algumas características técnicas desses dois ambientes.

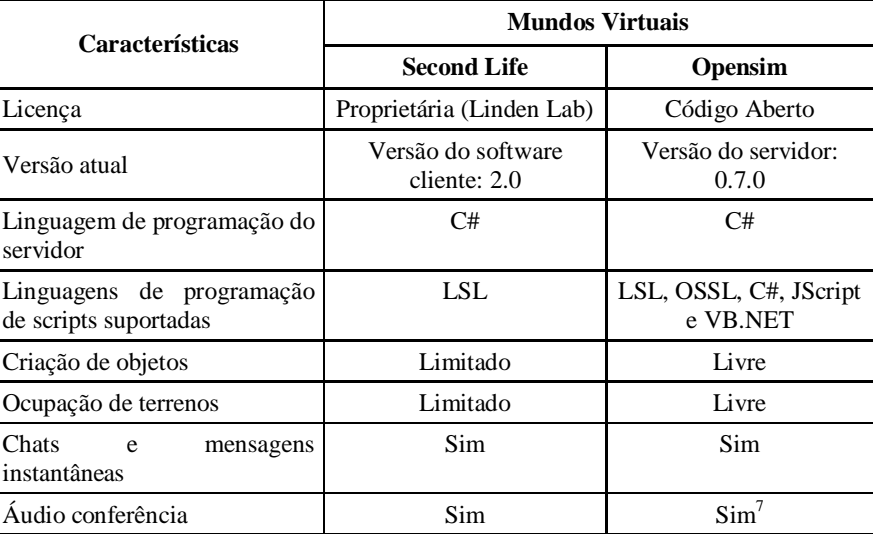

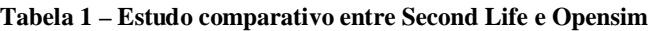

 $\overline{a}$  $^7$  O recurso de voz não está integrado ao software, portanto é necessária instalação de um módulo de voz adicional.

# **4 CRIAÇÃO DO AMBIENTE VIRTUAL DE ENSINO-APRENDIZAGEM NO OPENSIM**

Como foi dito antes, a proposta deste trabalho consiste em analisar o potencial dos mundos virtuais na educação a distância através da criação e desenvolvimento de um ambiente virtual de ensino-aprendizagem. A Figura 3 apresenta as etapas realizadas no processo de criação de um ambiente de aprendizagem em mundos virtuais de código aberto.

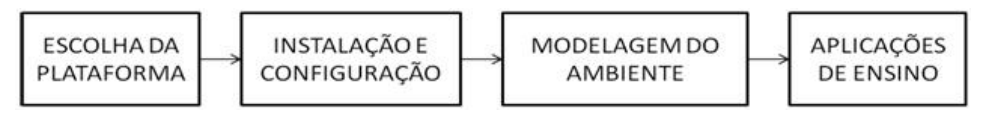

**Figura 3 - Etapas do processo de criação do ambiente**

### **4.1 Escolha da Plataforma**

O primeiro passo para criação de um ambiente de aprendizagem em mundos virtuais consiste na escolha da plataforma que será usada na construção desse ambiente. Como foi descrito na seção 3.3, realizamos um estudo comparativo entre os mundos virtuais Second Life e Opensimulator. Com base nesse estudo o Opensim foi escolhido por ser uma opção de código aberto que demanda baixo investimento e que gera abertura para os usuários adaptarem o ambiente as suas próprias necessidades.

### **4.2 Instalação e Configuração**

Após a escolha do Opensim como plataforma para criação do ambiente, realizamos sua instalação em um servidor do IFAL. O processo de instalação é bem simples e não exige conhecimentos avançados de informática. Com o servidor devidamente instalado e configurado, já era possível modelar o ambiente de aprendizagem. Essa instância do Opensim foi posteriormente denominada *IFAL Campus 3D*, e ela é descrita a seguir.

#### **4.3 Modelagem do Ambiente de Aprendizagem**

A etapa de modelagem do ambiente de aprendizagem consome a maior parte do processo de criação desse ambiente no Opensim, embora ele ofereça uma ferramenta de modelagem gráfica simples e interativa. Assim como muitas outras plataformas de mundos virtuais existentes, o Opensim não possui ferramentas específicas para a educação, até mesmo por não ter sido criado com esse propósito. Assim, fez-se necessária a criação de espaços e ferramentas educativas que auxiliassem no processo de ensino-aprendizagem. Elas são descritas a seguir:

- **Modelagem de ambientes de ensino-aprendizagem**: salas de aulas, auditórios, centro de exposições, centro de estudos e área livre para modelagem de objetos e criação de scripts. A Figura 4 mostra dois desses ambientes;
- **Desenvolvimento de ferramentas de suporte às aulas presenciais**: materiais multimídia e objetos de simulação de atividades disciplinares como visualizador de slides, controlador de reuniões, repositório de tarefas e repositório de objetos;
- **Desenvolvimento de objetos de suporte à educação à distância**: fórum, mural de avisos, cronograma do curso e agenda do Campus.

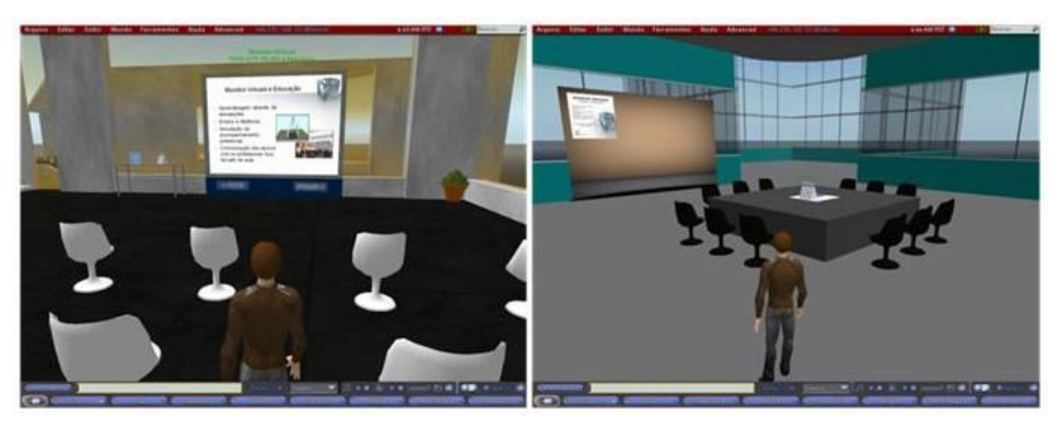

**Figura 4 - Ambientes de aprendizagem modelados no** *Campus 3D do IFAL***: sala de aula (à esquerda) e o Centro de Estudos (à direita)**

### **4.4 Aplicações de Ensino para o Ambiente**

Com o processo de modelagem gráfica finalizado, o ambiente estava pronto para implantação um cursopiloto que oferecesse aos alunos e professores a oportunidade de entrar em contato com o ambiente e explorar os recursos oferecidos.

A atividade seguinte consistiu no estudo de metodologias de ensino que se adequassem aos ambientes virtuais. Com base nos trabalhos de educação em mundos virtuais realizados por outras universidades, como a Unisinos e a UTAD, e análises de ambientes virtuais de aprendizagem como o Moodle, foi desenvolvido um plano de curso focado na exploração dos recursos oferecidos pelo ambiente.

Em maio deste ano, foi realizado o primeiro curso do IFAL Campus 3D e envolveu um grupo de dez alunos matriculados no primeiro período do curso de Sistemas de Informação do Instituto Federal de Alagoas (IFAL). Com a duração de cinco semanas, o curso abordou conceitos e características dos mundos virtuais, além da interação com o ambiente através dos recursos de comunicação e modelagem de objetos tridimensionais. As aulas eram realizadas semanalmente e abordavam os seguintes tópicos:

- **Acesso ao ambiente**: a primeira aula do curso foi realizada presencialmente e reuniu alunos e professores envolvidos. Ela serviu para discutir o cronograma do curso a ser realizado, demonstrar o software cliente usado para acessar o ambiente e apresentar o Campus 3D do IFAL. As aulas seguintes foram todas realizadas a distância;
- **Ambientação**: a segunda aula consistiu na apresentação das ferramentas educativas e dos recursos de comunicação disponíveis no ambiente (chats, mensagens instantâneas e voz). A Figura 5 exibe um aluno interagindo com a ferramenta que exibe o cronograma do curso;

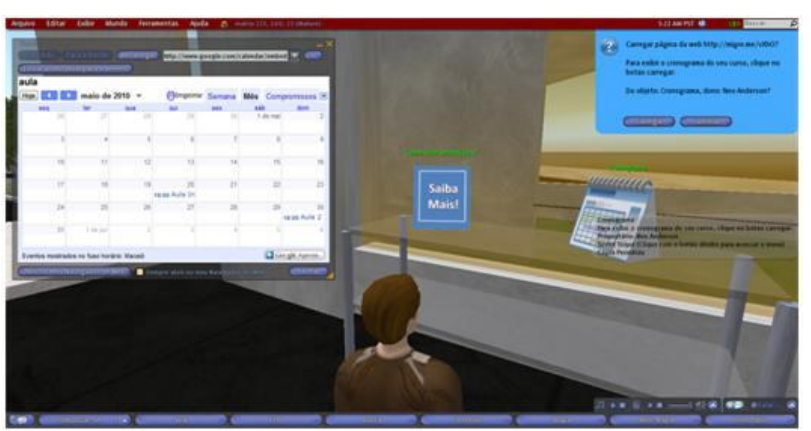

**Figura 5 - Interação com objetos educativos: aluno verificando o cronograma do curso**

• **Fundamentação teórica**: na terceira aula os alunos visitaram uma exposição sobre mundos virtuais, realizada no Centro de Exposições do *Campus*, como pode ser visto na Figura 6. Essa exposição serviu como ponto de partida para os alunos realizarem uma pesquisa comparativa entre os tradicionais ambientes virtuais de aprendizagem e o Opensim;

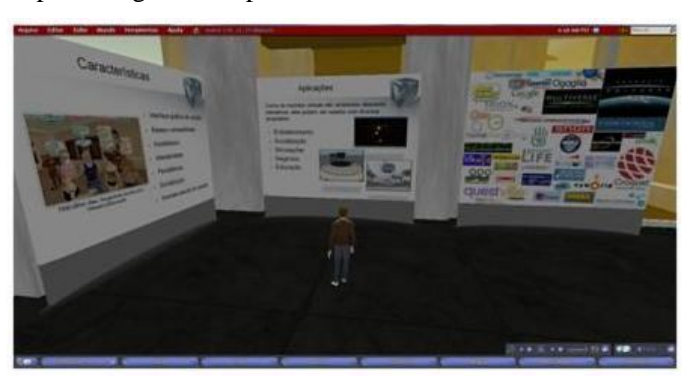

**Figura 6 - Centro de Exposições do Campus 3D do IFAL: aluno visitando exposição sobre mundos virtuais**

• **Produção de conteúdo**: nesta aula, os alunos modelaram objetos tridimensionais dentro do ambiente a partir da ferramenta de modelagem gráfica do Opensim. Para isso, os alunos seguiram um tutorial desenvolvido pelo tutor do curso e disponibilizado no ambiente (ver Figura 7).

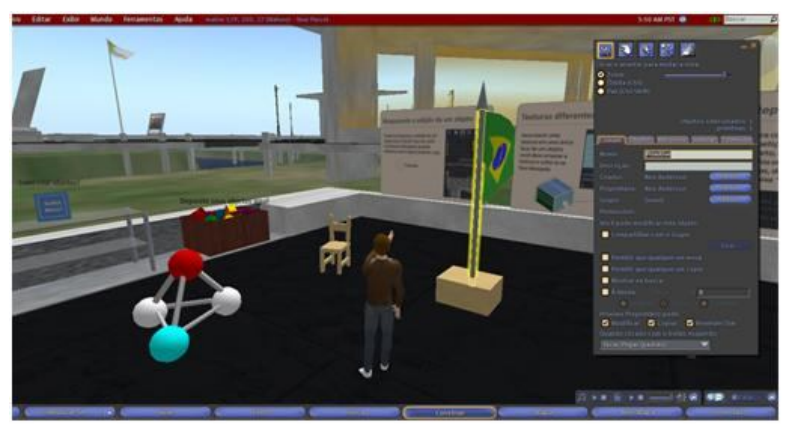

**Figura 7 - Modelagem de objetos tridimensionais**

• **Avaliação do aprendizado**: a última atividade consistiu na avaliação do que foi produzido pelos alunos durante o curso (anotações, conversas textuais e modelagem de objetos).

A avaliação dos alunos indicou que o IFAL era o principal ponto de acesso ao ambiente. O elevado nível de exigências de hardware para executar o programa e a necessidade de conexão com Internet Banda Larga dificultou o acesso ao ambiente a partir de outros locais.

### **5 CONCLUSÕES E TRABALHOS FUTUROS**

No ambiente de aprendizagem criado, os educadores tiveram a oportunidade de ministrar aulas, palestras e atividades pedagógicas num espaço virtual tridimensional que integrava recursos de áudio conferência e conversação textual, apresentação de slides e utilização de objetos de simulação. Os alunos, além dos professores, tiveram a oportunidade de entrar em contato com esse ambiente e experimentar uma nova forma de construção de conhecimento, baseada em interatividade e imersão.

A utilização de mundos virtuais para educação constitui uma boa ferramenta para o educador estimular o aluno em seu processo de construção do conhecimento. As características destes ambientes permitem que alunos exerçam sua criatividade através da manipulação de elementos tridimensionais, tornando-se mais atrativos que os tradicionais ambientes de educação a distância. A interatividade propiciada pelos mundos virtuais gera uma maior aproximação entre professores e alunos e facilita a aprendizagem do aluno. Como afirmam Maia e Mattar (2007): "*a natureza interativa das mídias utilizadas para a EAD influi diretamente na quantidade e qualidade do dialogo que se estabelece entre professores e alunos*".

As plataformas de código aberto usadas para criação de mundos virtuais, como o Opensim, oferecem ao

educador a oportunidade de personalizar o ambiente de acordo com sua realidade e a vivida por seus alunos. Com o Opensim, é possível criar uma instância de um mundo virtual e customizá-lo como se queira, enquanto que o Second Life é na verdade um serviço oferecido pela Linden Lab, e não permite um uso tão flexível.

Não foi possível avaliar todas as ferramentas criadas no curso ministrado. Pretende-se realizar outros cursos, não apenas sobre ambientes virtuais, mas principalmente, sobre assuntos ministrados presencialmente em que os alunos apresentam um grau maior de dificuldade. Acreditamos que o ambiente será um ponto importante de apoio, não apenas para os alunos do curso de informática, mas para outros cursos da instituição.

# **REFERÊNCIAS**

CHERBAKOV, L.; BRUNNER, R.; SMART, R.; LU, C. **Virtual Spaces: Enabling Immersive Collaborative Enterprise, Part 1: Introduction to the opportunities and Technologies**. Disponível em:  $\langle$ http://www.ibm.com/developerworks/webservices/library/ws-virtualspaces/>. Acesso em: 30 jul. 2009.

DICKEY, M. **Three-Dimensional Virtual Worlds and Distance Learning: Two Case Studies of Active Worlds as a Medium for Distance Education**. In: British Journal of Educational Technology, v36 n3 p439- 451, 2005

ESTEVES, M.; ANTUNES, R.; MORGADO, L.; MARTINS, P.; FONSECA, B.; **Contextualização da aprendizagem da programação: estudo exploratório no Second Life**. In: IADIS Ibero Americana Conference www/Internet 2007; Abril; p. 253–257, 2007.

MAIA, C.; MATTAR, J. **ABC da EaD: a educação a distância hoje**. 1. ed. São Paulo: Pearson Prentice Hall, 2007.

SANTOS, P. **Uso do Moodle para criação de cursos à distância na Web**. Disponível em: <http://www.uniriotec.br/~pimentel/disciplinas/siscolab20072/Paulo/SC20072ArtigoPaulo.pdf>. Acesso em: 3 ago. 2009.

SCHLEMMER, E.; BACKES, L.; SOARES, H. C. M.; BANDEIRA, B. F. . ECODI: **A Criação de um Espaço de Convivência Digital Virtual para a Aprendizagem, utilizando mundos virtuais em 3D (Active Worlds e Second Life)**. In: XIII Congresso Internacional de Educação a Distância, 2007, Curitiba. XIII Congresso Internacional de Educação a Distância. São Paulo – SP: Associação Brasileira de Educação a Distância – ABED, 2007. v. 1.

SECOND LIFE. **Destination Guide: Education and Nonprofits**. Disponível em: <http://secondlife.com/destinations/learning>. Acesso em: 20 fev. 2009.

SOUZA, Priscylla M. S.; BARBOSA, Waleska; ROLIM, Cledja; BESSA, Wladia; FERNANDES, Stênio. **O uso do Second Life na construção de um ambiente virtual de aprendizagem.** In: [WEI] XVII: 2009 jul. 20-22: Bento Gonçalves – RS.

THE OPENSIMULATOR PROJECT. **Opensimulator**. Disponível em: <http://opensimulator.org>. Acesso em: 10 mai. 2009.

ZANOTTO, Davi; ROLIM, Cledja; FERNANDES, Stênio. **Desenvolvimento de um SurveyBot em Mundos Virtuais com Aplicação em Sistemas de Avaliação**. In: [WEI] XVII: 2009 jul. 20-22: Bento Gonçalves – RS.